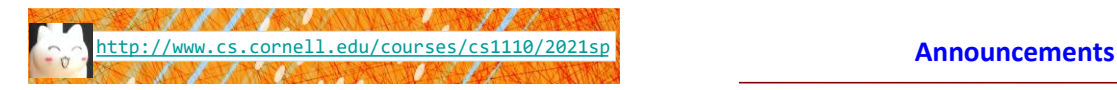

# Lecture 8: Conditionals & Control Flow (Sections 5.1-5.7)

## CS 1110

#### Introduction to Computing Using Python

[E. Andersen, A. Bracy, D. Fan, D. Gries, L. Lee, S. Marschner, C. Van Loan, W. White]

- **Optional 1-on-1** with a staff member to help *just you* with course material. Sign up for a slot on CMS under "SPECIAL: one-on-ones".
- A1 part A first submission due Mar 5 Fri at 11:59pm
- A1 part B first submission due Mar 8 Mon at 11:59pm
- Conditionals—today's topic—not allowed in A1

# **Conditionals: If-Statements**

#### **Format**

## **Example**

6

- **if** <*boolean-expression*>: <*statement*>
- # is there a new high score? if curr\_score > high\_score: high\_score = curr\_score print("New high score!")

#### **Execution**:

… <*statement*>

if ⟨*boolean-expression*⟩ is true, then execute all of the statements indented directly underneath (until first non-indented statement)

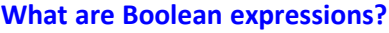

Expressions that evaluate to a Boolean value.

is\_student = True is\_senior = False num\_credits = 25 **Boolean operations:**

if is\_student and is\_senior: print("Hi senior student!")

3

7

#### **Boolean variables:**

if is\_student: print("Hi student!")

#### **Comparison operations:**

if num\_credits > 24: print("Are you serious?")

## **What gets printed, Round 1**

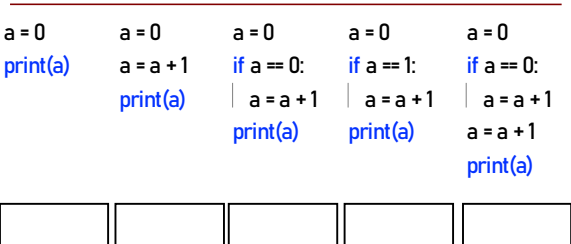

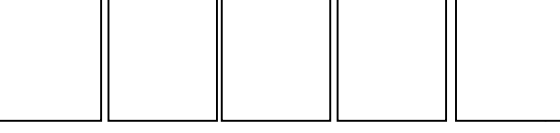

## **What gets printed? (Question)**

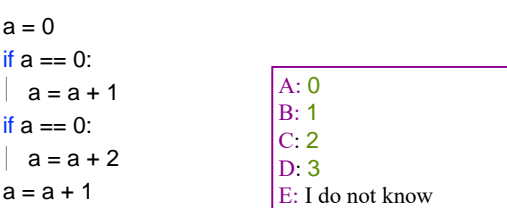

#### print(a)

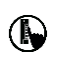

## **Conditionals: If-Else-Statements**

#### **Format**

**Example**

**if** <*boolean-expression*>: <*statement*> … **else**: <*statement*> …

# new record? if curr\_score > high\_score: print("New record!") else: print("Try again next time")

12

#### **Execution**:

if ⟨*boolean-expression*⟩ is true, then execute statements indented under **if**; otherwise execute the statements indented under **else**

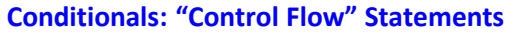

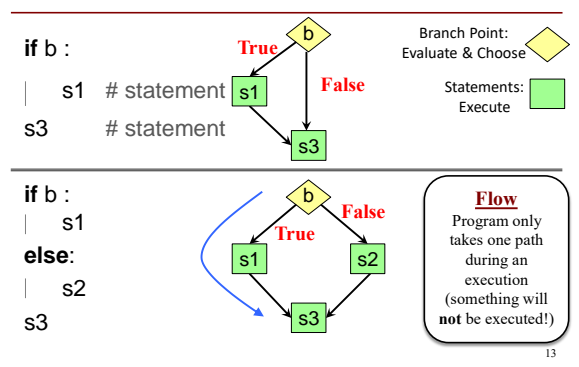

#### **What gets printed, Round 2**

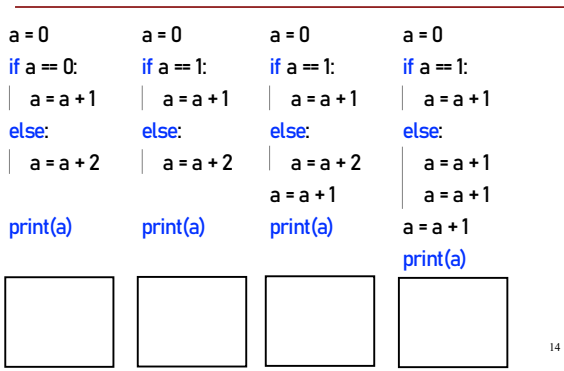

### **Program Flow (car locked, 1)**

#### **if** determines which statement is executed next

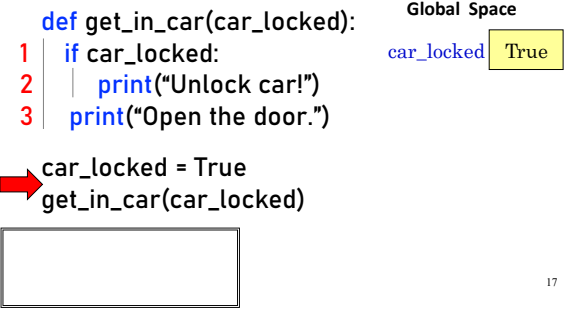

#### **Program Flow (car locked, 2)**

**if** determines which statement is executed next

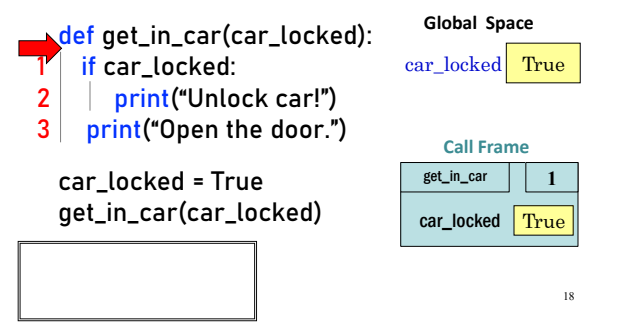

## **Program Flow (car locked, 3)**

**if** determines which statement is executed next

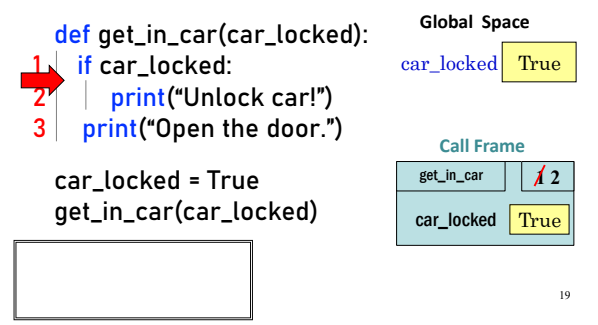

## **Program Flow (car locked, 4)**

**if** determines which statement is executed next  $20$ def get\_in\_car(car\_locked): 1 if car\_locked: print("Unlock car!") print("Open the door.") car\_locked = True get\_in\_car(car\_locked) **Global Space**  car\_locked True get\_in\_car  $\|$   $\|$   $\neq$   $\frac{3}{2}$ car\_locked True **Call Frame** Unlock car!

## **Program Flow (car locked, 5)**

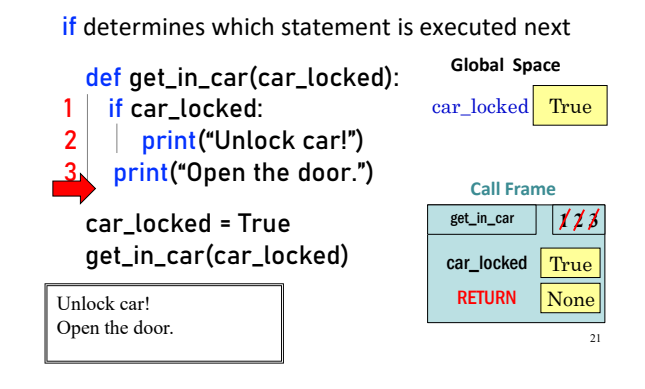

#### **Program Flow (car not locked, 1)**

**if** determines which statement is executed next

def get\_in\_car(car\_locked): 1 if car\_locked: 2 | print("Unlock car!") 3 print("Open the door.") car\_locked = False get\_in\_car(car\_locked) **Global Space**  car\_locked False

23

## **Program Flow (car not locked, 2)**

**if** determines which statement is executed next

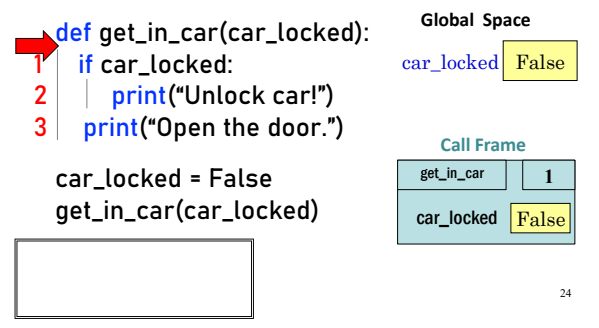

## **Program Flow (car not locked, 3)**

**if** determines which statement is executed next

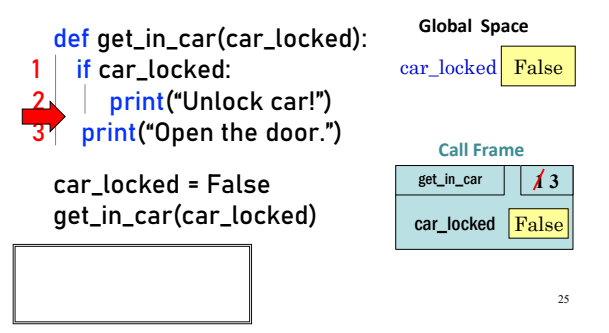

## **Program Flow (car not locked, 4)**

**if** determines which statement is executed next

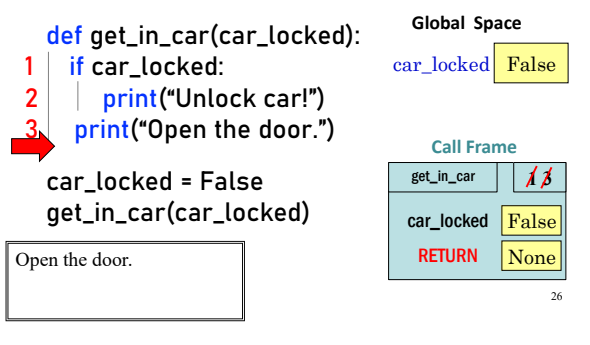

#### **What does the call frame look like next? (Q)**

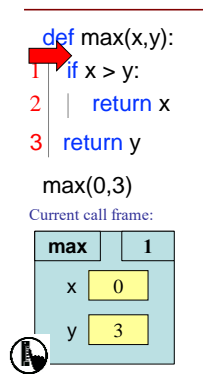

#### **Program Flow and Variables**

Variables created inside **if** continue to exist past **if**:  $a = 0$ if  $a == 0$ :  $\vert$  b = a + 1

print(b)

…but are only created if the program actually executes that line of code

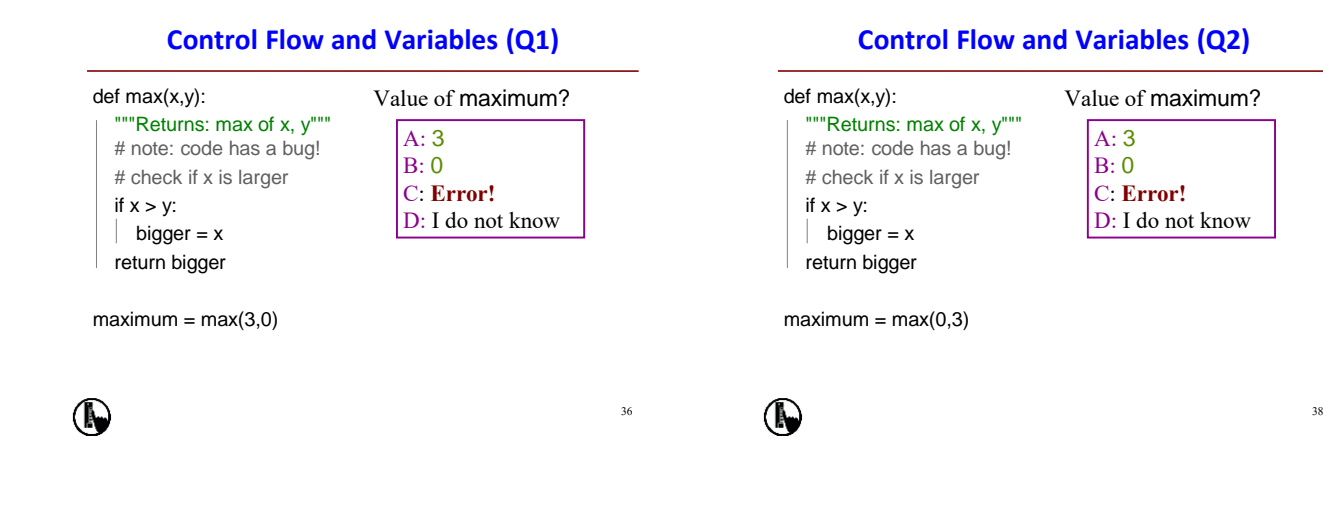

40

27

### **Program Flow and Variables**

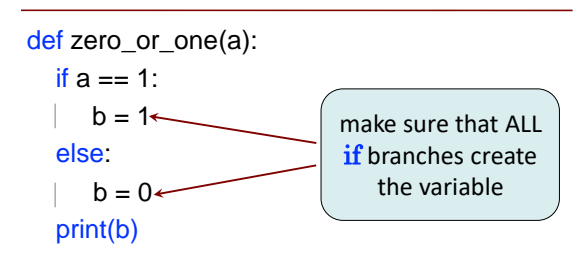

#### **Conditionals: If-Elif-Else-Statements**

#### **Format if** <*Boolean expression*>: <*statement*> … **elif** <*Boolean expression*>: <*statement*> … … **else**: <*statement*> …

## **Example**

# Find the winner if score1 > score2: winner = "Player 1" elif score2 > score1: | winner = "Player 2" else: | winner = "Players 1 and 2"

41

33

## **Conditionals: If-Elif-Else-Statements**

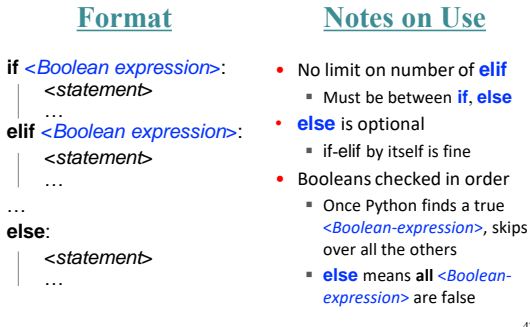

- No limit on number of **elif** Must be between **if**, **else**
	-
	- **else** means **all** <*Boolean-*
		- 42

## **If-Elif-Else (Question)**

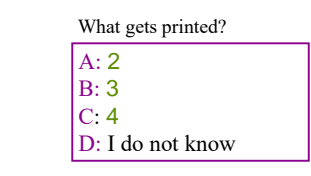

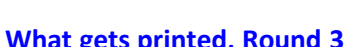

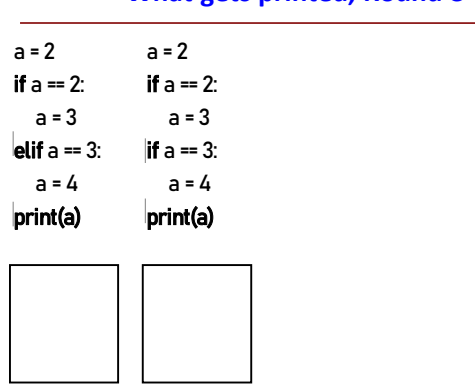

#### **Where is the robot?**

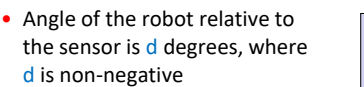

- Robot is in which quadrant?
- To avoid ambiguity, use this convention:
- 1 if 0 ≤ d < 90

 $a = 2$ 

(N)

**if** a == 2:  $a = 3$ **elif** a == 3:  $a = 4$ **print(a)**

- 2 if 90 ≤ d < 180
- $= 3$  if  $180 \le d \le 270$
- $\blacksquare$  4 if 270  $\leq$  d < 360

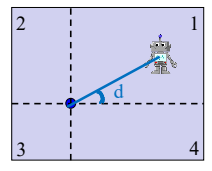

43

48

 $50$ 

WARNING Robot Operating in Quadrant **1**

Can solve using if-elif-elif… Other options?

## **Nesting Conditionals**

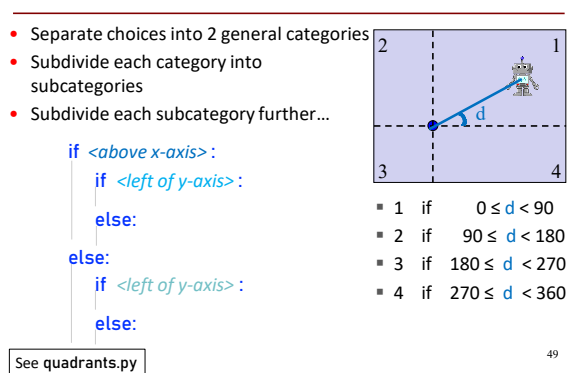

## **Program Flow and Testing**

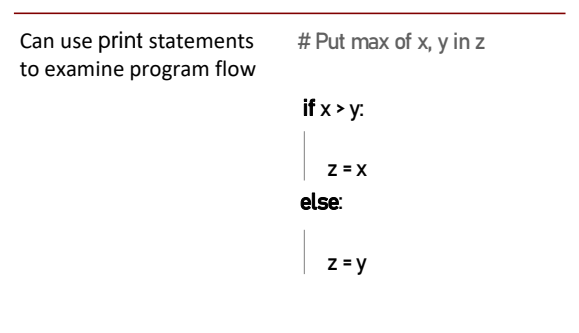

45

## **Program Flow and Testing**

Can use print statements to examine program flow

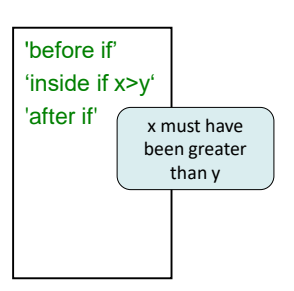

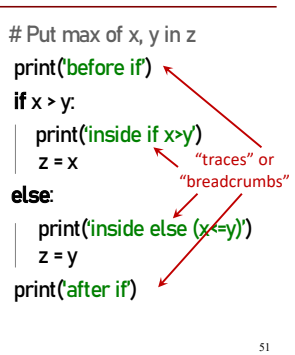

**Traces (control) and Watches (data)**

#### # Put max of x, y in z print('before if') if  $x > y$ : print('inside if x>y')  $z = x$  $print('z = '+str(z))$ else: print('inside else (x<=y)')  $z = y$  $print('z = '+str(z))$ print('after if')

#### $-$  TRACES  $\ddot{\phantom{1}}$

Trace **program flow** What code is being executed? Place them at the beginning of a block of code that might be skipped.

#### ← WATCHES

Watch **data** values What is the value of a variable? Place them after assignment statements.

52